# **EE241B: Advanced Digital Circuits**

# Lecture 6 – Standard Cells

# Borivoje Nikolić

**IEEE International Solid-State Circuits Conference.** San Francisco, February 16-21, 2020. Preview in the IEEE Solid-State Circuits Magazine, Winter 2020.

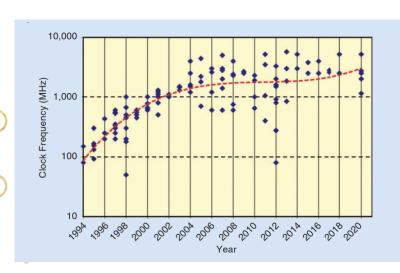

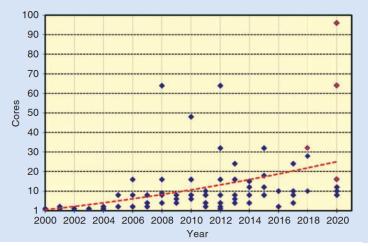

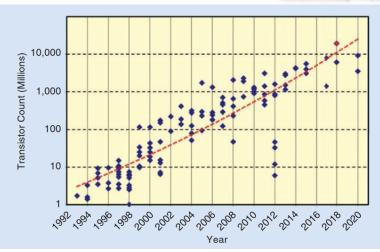

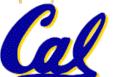

### Announcements

- Homework 1 posted, due on February 17
- No class on February 18 (ISSCC)

## Outline

- Module 2
  - Standard cells
  - Gate delay
  - Design flows

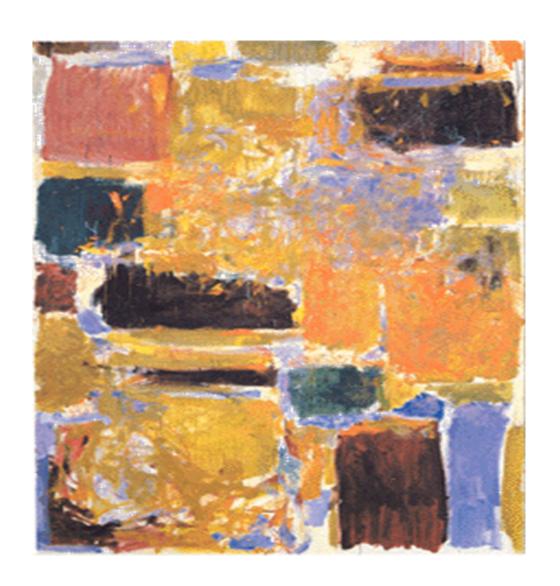

# 2.1 Delay Revisited

### MOS Transistor as a Switch (EECS251A)

#### Traversed path

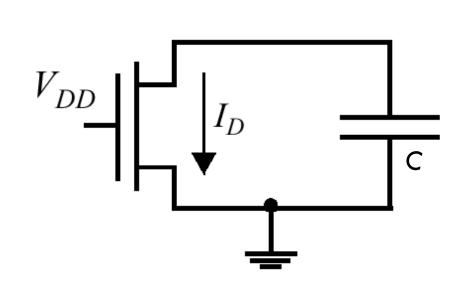

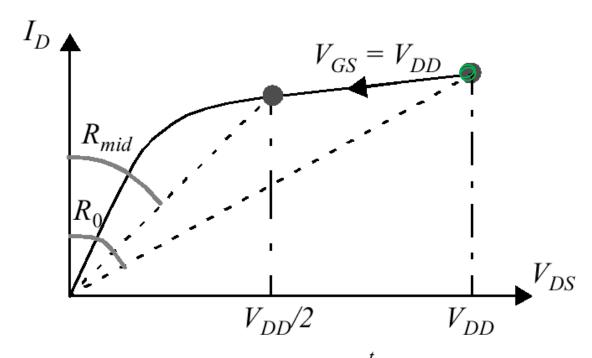

$$R_{eq} = \text{average}_{t=t_1...t_2}(R_{on}(t)) = \frac{1}{t_2 - t_1} \int_{t_1}^{t_2} R_{on}(t) dt = \frac{1}{t_2 - t_1} \int_{t_1}^{t_2} \frac{V_{DS}(t)}{I_D(t)} dt$$
$$\approx \frac{1}{2} (R_{on}(t_1) + R_{on}(t_2))$$

### MOS Transistor as a Switch (EE241A)

#### Solving the integral:

$$R_{eq} = \frac{1}{-V_{DD}/2} \int_{V_{DD}} \frac{V}{I_{DSAT}(1+\lambda V)} dV \approx \frac{3}{4} \frac{V_{DD}}{I_{DSAT}} \left(1 - \frac{7}{9}\lambda V_{DD}\right)$$

with appropriately calculated  $I_{dsat}$ 

#### Averaging resistances:

$$R_{eq} = \frac{1}{2} \left( \frac{V_{DD}}{I_{DSAT}(1 + \lambda V_{DD})} + \frac{V_{DD}/2}{I_{DSAT}(1 + \lambda V_{DD}/2)} \right) \approx \frac{3}{4} \frac{V_{DD}}{I_{DSAT}} \left( 1 - \frac{5}{6} \lambda V_{DD} \right)$$

### **CMOS Performance**

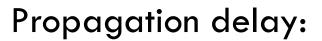

$$t_{pHL} = (\ln 2)R_{eqn}C_L$$
  $t_{pLH} = (\ln 2)R_{eqp}C_L$ 

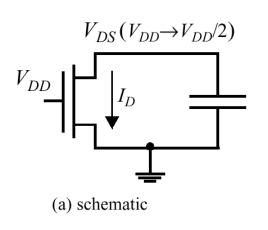

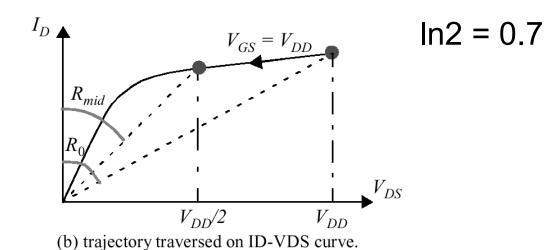

## **Switching Trajectory**

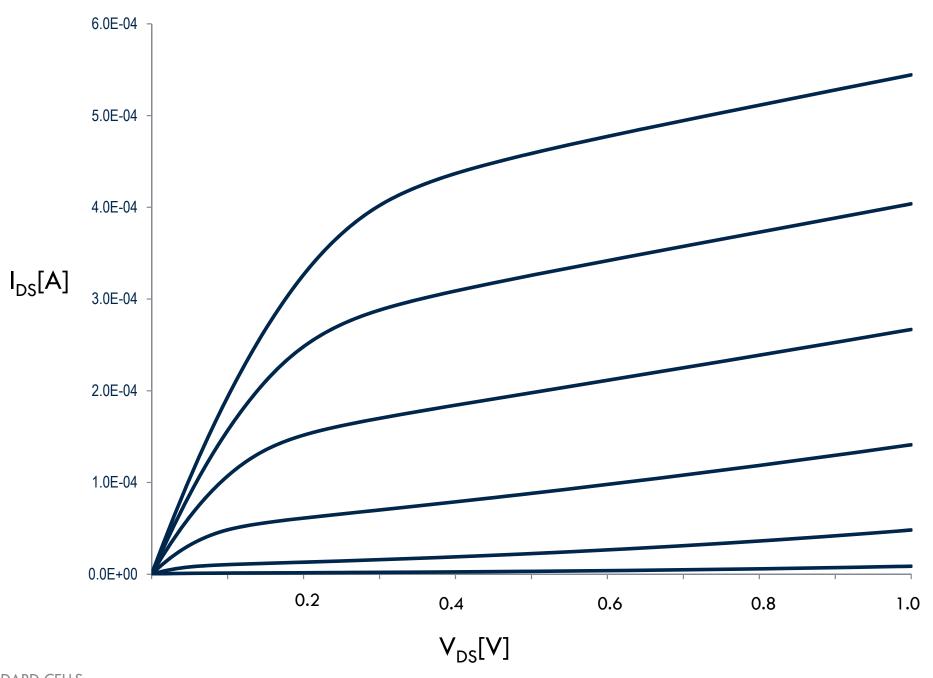

#### **Effective Current**

- $\bullet$   $I_{on}(V_{DD})$  is never reached
- Define  $I_{eff} = (I_H + I_L)/2$

• 
$$I_L = I_{DS}(V_{GS} = V_{DD}/2, V_{DS} = V_{DD}); I_H = I_{DS}(V_{GS} = V_{DD}, V_{DS} = V_{DD}/2),$$

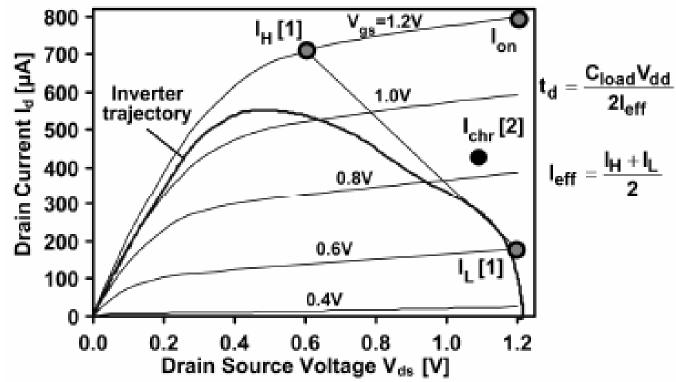

Na, IEDM'2002 Von Arnim, IEDM'2007

#### **DIBL Matters**

- A. Loke, VLSI'16
  - FinFET, FDSOI less DIBL

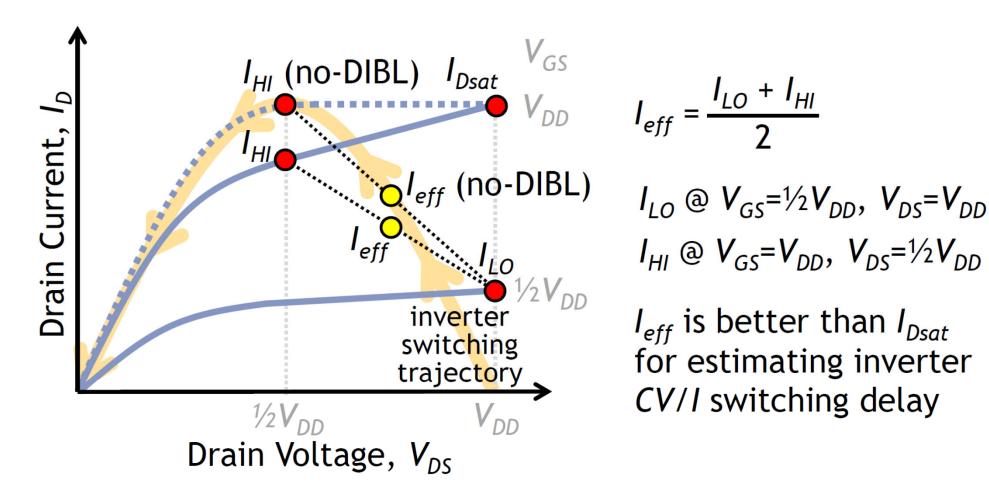

Less DIBL  $\rightarrow$  higher  $I_{eff}$  &  $r_{out}$  for same  $I_{Dsat}$ 

### **Transistor Stacks**

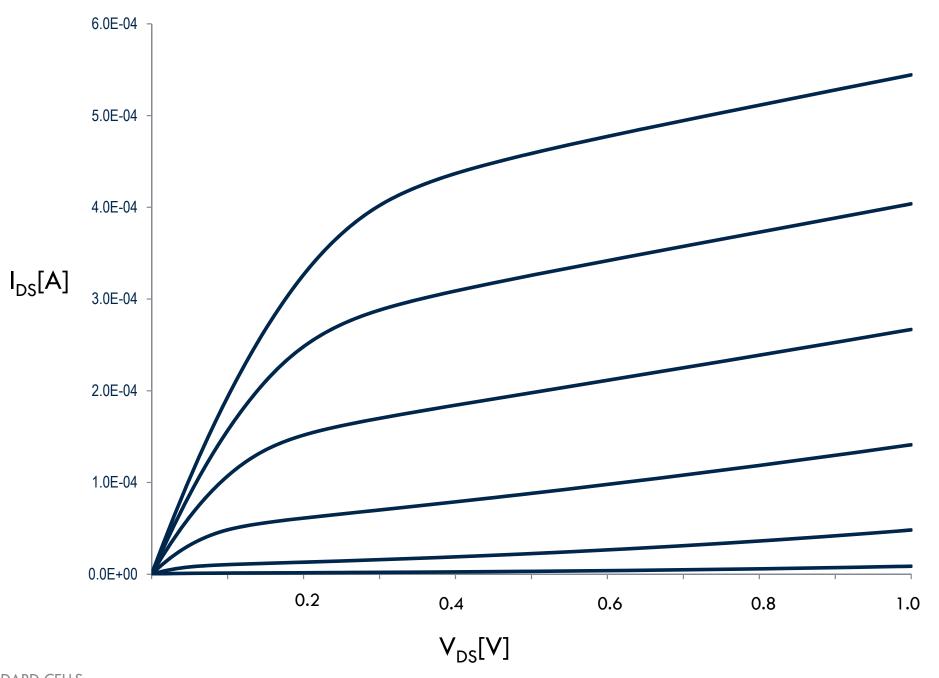

EECS241B LO6 STANDARD CELLS

11

#### **Effective Current in Stacks**

Add linear current, l<sub>3</sub>

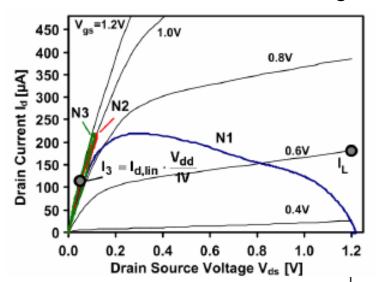

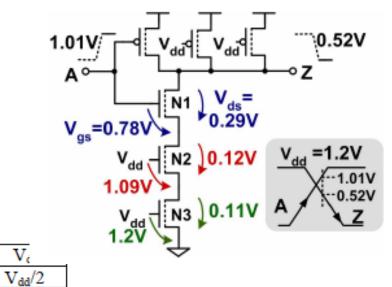

Model:  $I_{\text{stack,i}} = c_{\text{H,i}} I_{\text{H}} + c_{\text{L,i}} I_{\text{L}} + c_{3,i} I_{3} \Rightarrow$ Inverter:  $I_{\text{stack1}} = 0.45 \cdot I_{\text{H}} + 0.48 \cdot I_{\text{L}} + 0.07 \cdot I_{3}$ NAND2/NOR2:  $I_{\text{stack2}} = 0.18 \cdot I_{\text{H}} + 0.38 \cdot I_{\text{L}} + 0.44 \cdot I_{3}$ 

 $V_{dd}$ 

 $0.05 \cdot V_{dd}$ 

 $V_{dd}$ 

NAND3/NOR3:  $I_{stack3} = 0.08 \cdot I_H + 0.36 \cdot I_L + 0.56 \cdot I_3$ 

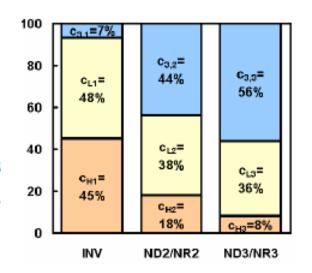

Von Arnim, IEDM'2007

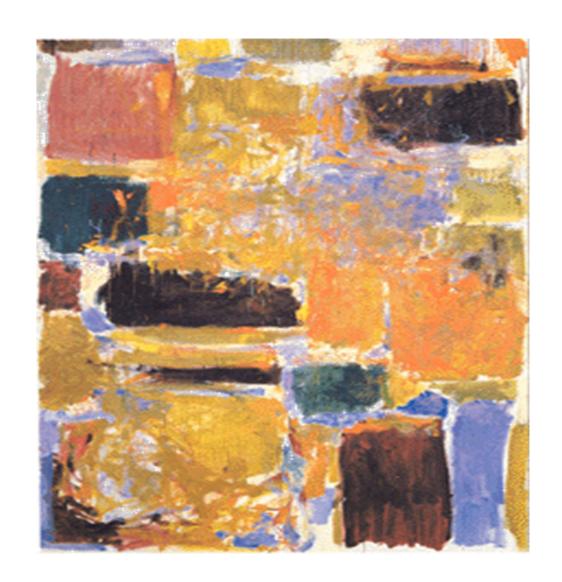

## 2.J Standard Cells

### Standard Cell Inverter

Schematic and layout
 (in a planar bulk process)

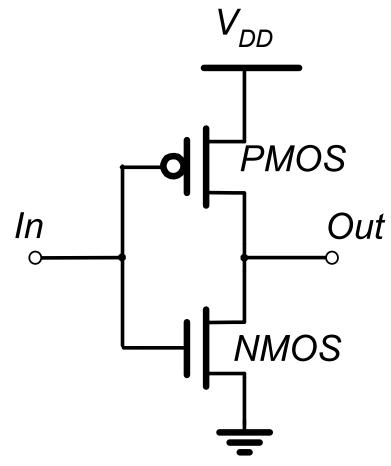

ullet Pitches are integer multiples of  $\lambda$ 

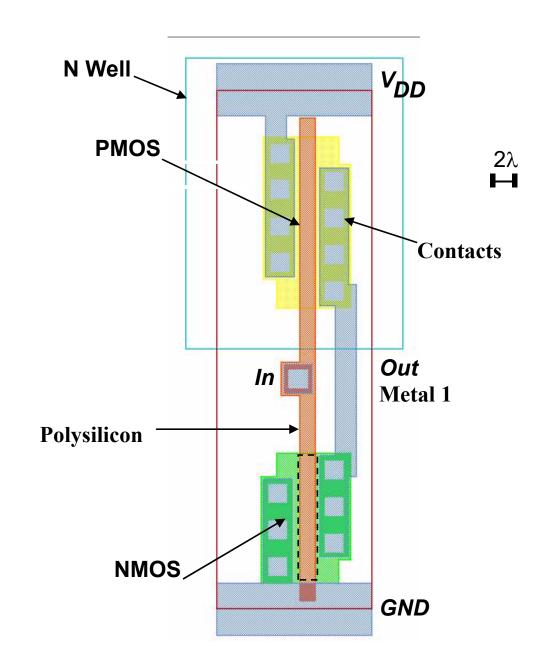

### Two Inverters

Share power and ground

Abut cells

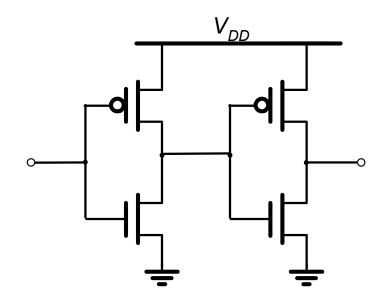

Delay is additive

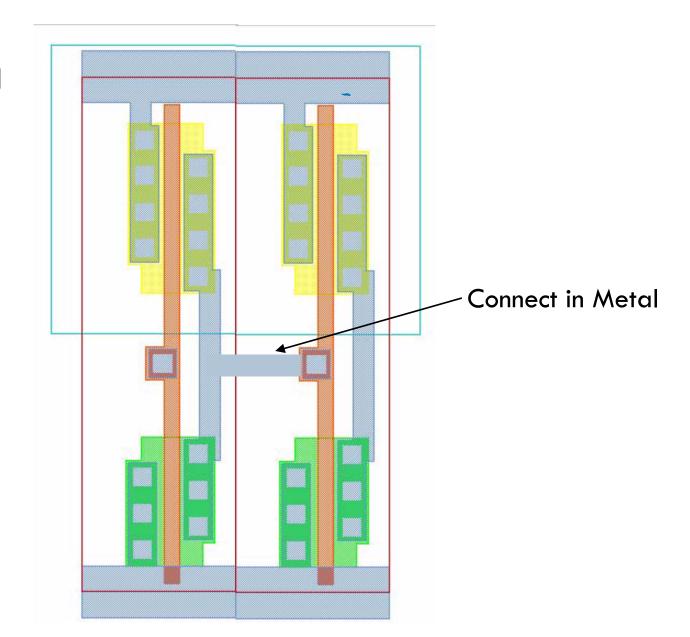

#### FinFET Standard Cells

#### **ASAP7**

- Standard cell height selection is application specific
  - Related to fins/gate,
     i.e. drive strength
- Gear ratio: fin-tometal pitch ratio
  - Cell height needs to be integer # of fins and (mostly) an integer # of metals accessing the cell pins (e.g. M2)

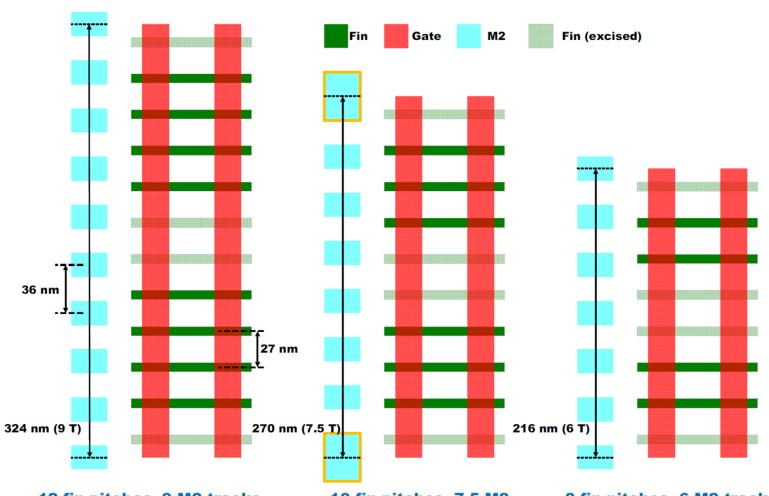

- 12 fin pitches, 9 M2 tracks
  - Easy intra-cell routing, rich library
  - Wasteful for density
- 10 fin pitches, 7.5 M2 tracks
  - Rich library without overly difficult routing or poor density
     Allows wide M2 power
  - Allows wide M2 power rails
- 8 fin pitches, 6 M2 tracks
  - Difficult intra-cell routing, diminished library richness
  - Limited pin access

16

V. Vashishtha, ICCAD'17

ICCAD 2017 Embedded Tutorial ASAP7

- Cell architecture
  - 7.5 M2 track height
    - Provides good gear ratio with fin, poly, and M2 pitch

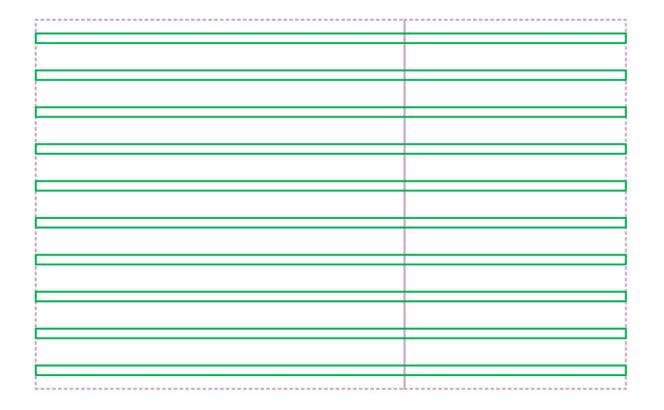

Fin (pre-cut)

Cell Boundary

- Cell architecture
  - 7.5 M2 track height
    - Provides good gear ratio with fin, poly, and M2 pitch
  - Adjacent NAND3 and inverter FEOL and MOL show the double diffusion break (DDB)

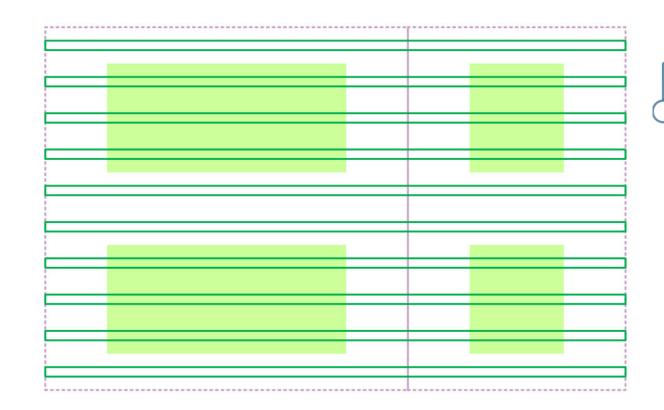

Fin (pre-cut)

Active (drawn)

Cell Boundary

- Cell architecture
  - 7.5 M2 track height
    - Provides good gear ratio with fin, poly, and M2 pitch
  - Adjacent NAND3 and inverter
     FEOL and MOL show the double diffusion break (DDB)
  - Drawing is not WSYWIG—the fins extend to ½ the gate horizontally past drawn active

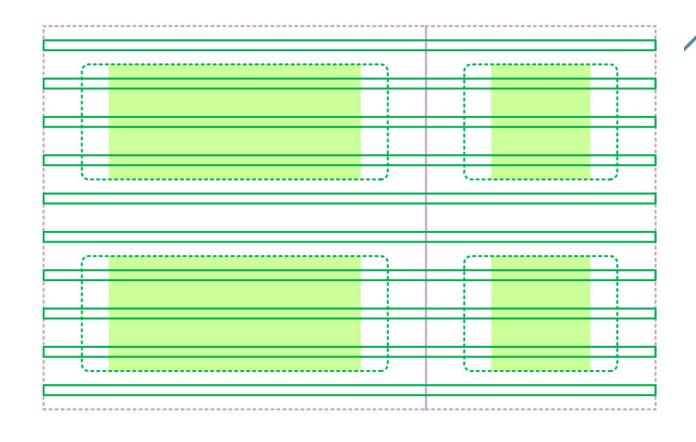

Fin (pre-cut)

Active (drawn)

Active (actual fin block mask)

Cell Boundary

- Cell architecture
  - 7.5 M2 track height
    - Provides good gear ratio with fin, poly, and M2 pitch
  - Adjacent NAND3 and inverter
     FEOL and MOL show the double diffusion break (DDB)
  - Drawing is not WSYWIG—the fins extend to ½ the gate horizontally past drawn active
- DDB needed since the 32 nm node, depending on foundry
  - Design rules check for connectivity

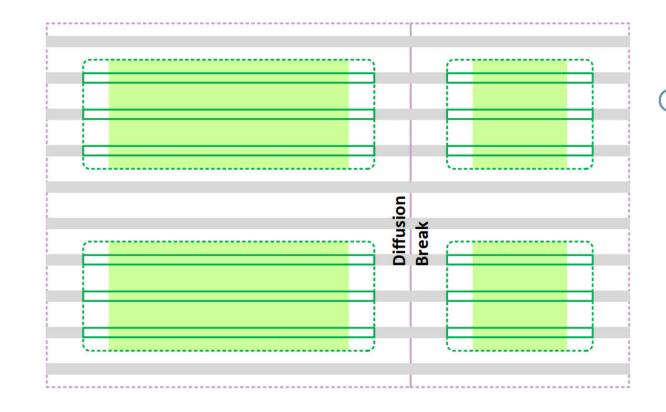

Fin (post-cut)

Fin (excised)

Active (drawn)

Active (actual fin block mask)

Cell Boundary

- **Cell architecture** 
  - 7.5 M2 track height
    - Provides good gear ratio with fin, poly, and M2 pitch
  - Adjacent NAND3 and inverter FEOL and MOL show the double diffusion break (DDB)
  - **Drawing is not WSYWIG—the** fins extend to  $\frac{1}{2}$  the gate horizontally past drawn active
- DDB needed since the 32 nm node, depending on foundry
  - **Design rules check for connectivity**

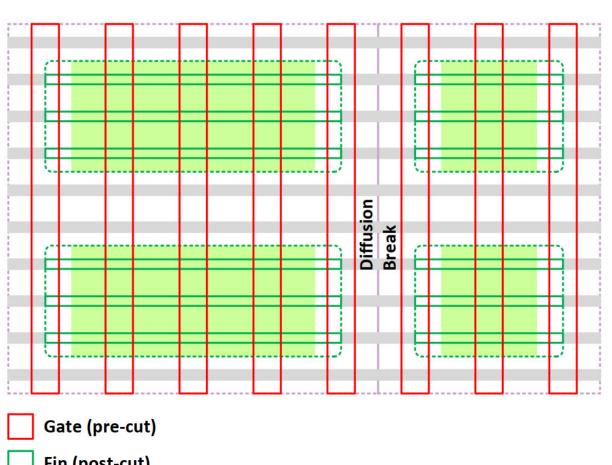

Fin (post-cut)

Fin (excised)

Active (drawn)

Active (actual fin block mask)

> Cell **Boundary**

- Cell architecture
  - 7.5 M2 track height
    - Provides good gear ratio with fin, poly, and M2 pitch
  - Adjacent NAND3 and inverter
     FEOL and MOL show the double diffusion break (DDB)
  - Drawing is not WSYWIG—the fins extend to ½ the gate horizontally past drawn active
- DDB needed since the 32 nm node, depending on foundry
  - Design rules check for connectivity

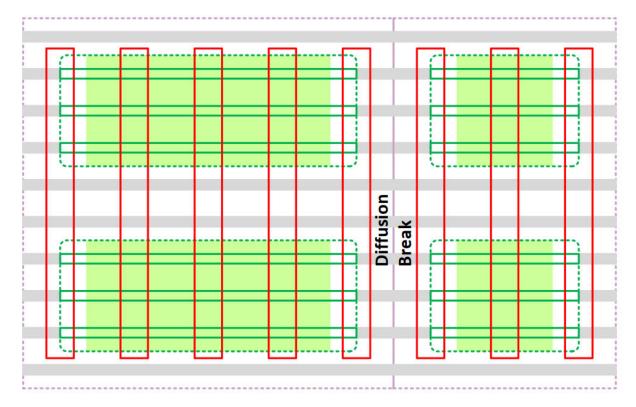

Gate (post-cut)

Fin (post-cut)

Fin (excised)

Active (drawn)

Active (actual fin

- Cell architecture
  - 7.5 M2 track height
    - Provides good gear ratio with fin, poly, and M2 pitch
  - Adjacent NAND3 and inverter FEOL and MOL show the double diffusion break (DDB)
  - Drawing is not WSYWIG—the fins extend to ½ the gate horizontally past drawn active
- DDB needed since the 32 nm node, depending on foundry
  - Design rules check for connectivity

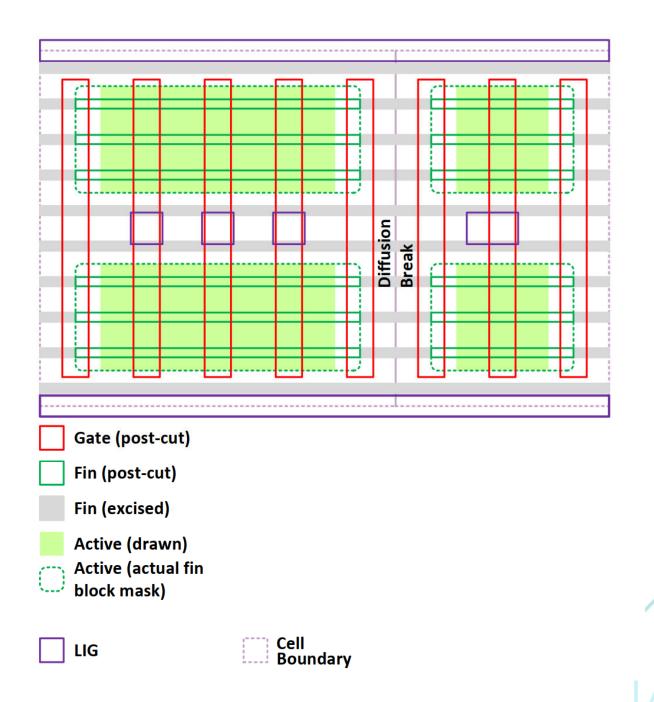

- Cell architecture
  - 7.5 M2 track height
    - Provides good gear ratio with fin, poly, and M2 pitch
  - Adjacent NAND3 and inverter
     FEOL and MOL show the double diffusion break (DDB)
  - Drawing is not WSYWIG—the fins extend to ½ the gate horizontally past drawn active
- DDB needed since the 32 nm node, depending on foundry
  - Design rules check for connectivity

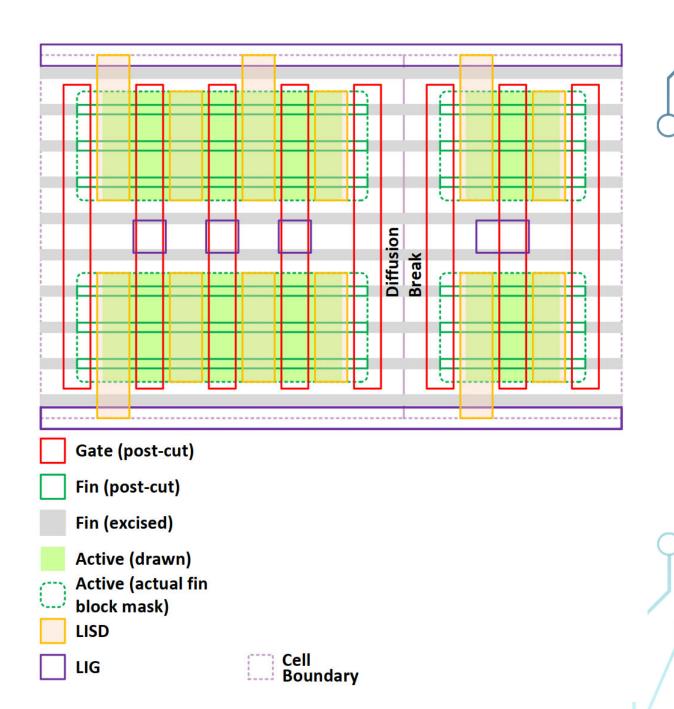

- Cell architecture
  - 7.5 M2 track height
    - Provides good gear ratio with fin, poly, and M2 pitch
  - Adjacent NAND3 and inverter FEOL and MOL show the double diffusion break (DDB)
  - Drawing is not WSYWIG—the fins extend to ½ the gate horizontally past drawn active
- DDB needed since the 32 nm node, depending on foundry
  - Design rules check for connectivity

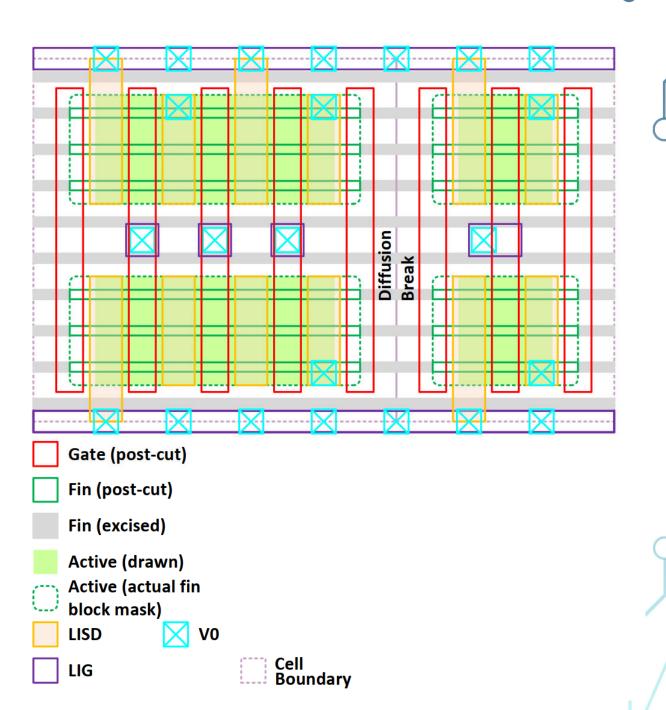

- Cell architecture
  - 7.5 M2 track height
    - Provides good gear ratio with fin, poly, and M2 pitch
  - Adjacent NAND3 and inverter FEOL and MOL show the double diffusion break (DDB)
  - Drawing is not WSYWIG—the fins extend to ½ the gate horizontally past drawn active
- DDB needed since the 32 nm node, depending on foundry
  - Design rules check for connectivity

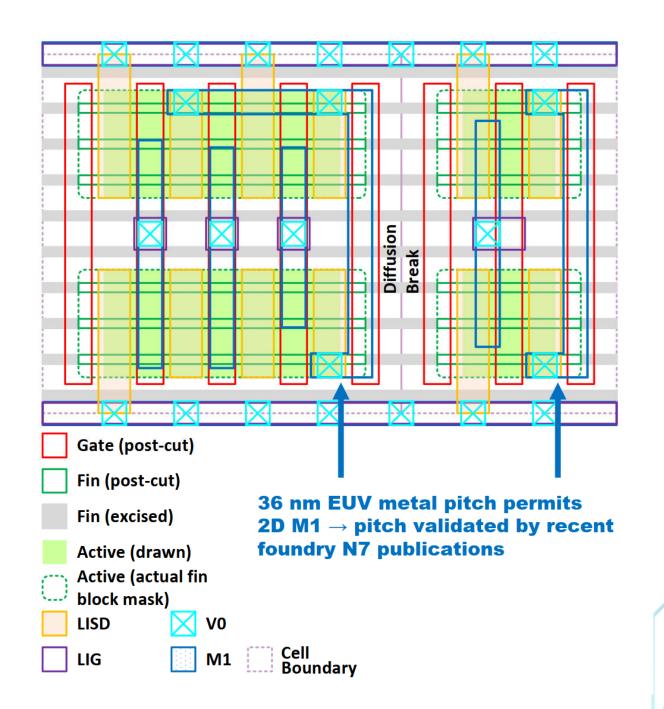

- Cell architecture
  - 7.5 M2 track height
    - Provides good gear ratio with fin, poly, and M2 pitch
  - Adjacent NAND3 and inverter
     FEOL and MOL show the double diffusion break (DDB)
  - Drawing is not WSYWIG—the fins extend to ½ the gate horizontally past drawn active
- DDB needed since the 32 nm node, depending on foundry
  - Design rules check for connectivity

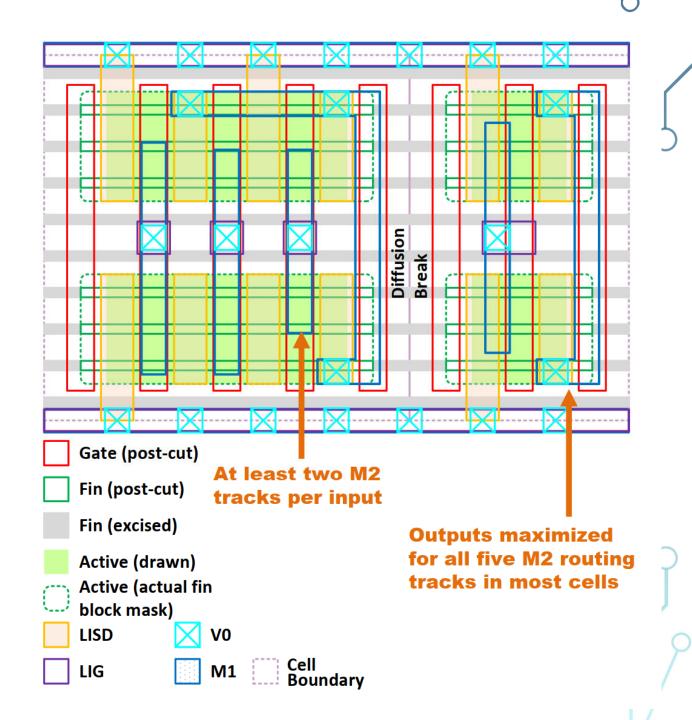

- Cell architecture
  - 7.5 M2 track height
    - Provides good gear ratio with fin, poly, and M2 pitch
  - Adjacent NAND3 and inverter
     FEOL and MOL show the double diffusion break (DDB)
  - Drawing is not WSYWIG—the fins extend to ½ the gate horizontally past drawn active
- DDB needed since the 32 nm node, depending on foundry
  - Design rules check for connectivity

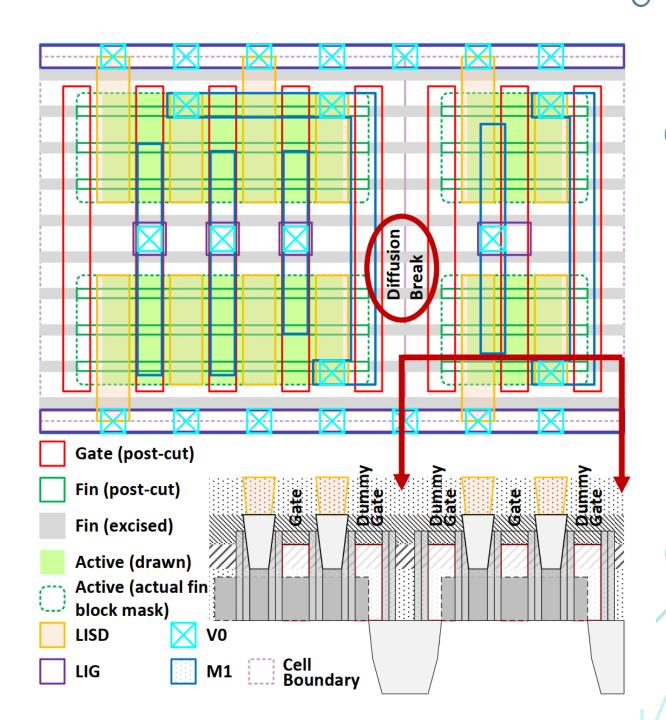

#### **ASAP7 Latch**

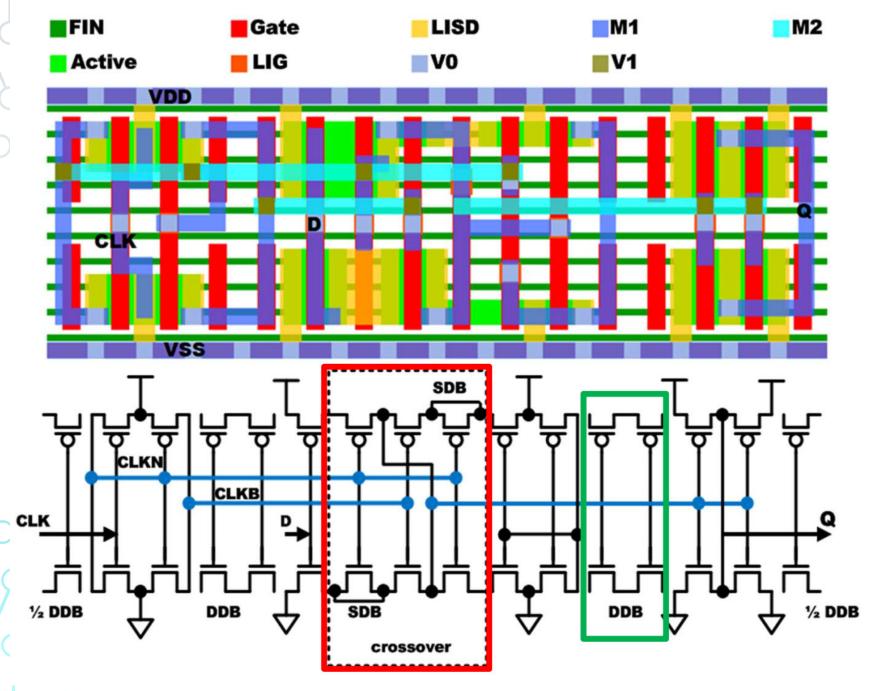

- This demonstrates a crossover
  - Note single diffusion breaks (SBDs)
  - Horizontal M2 can only support limited tracks
- Intel, Samsung support SDBs (no DDBs) at N10/N7 [EETimes]

EECS241B LO6 STANDARD CELLS

20

### FinFET Standard Cells

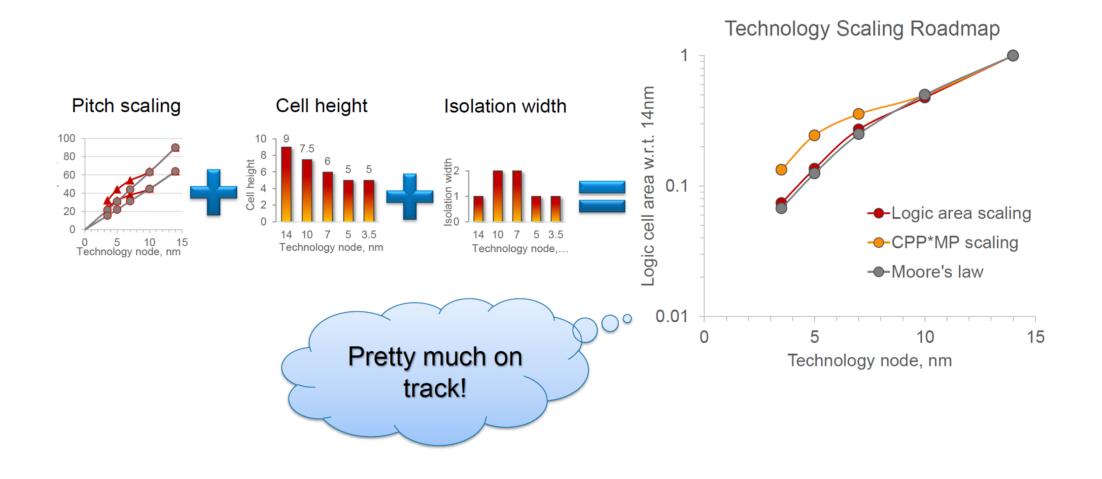

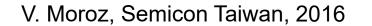

### Design Kit Components

- Physical views
  - Layout and schematic, with abstractions
- Netlist
- Logical view
  - Test view
- Timing, power and noise views
- Documentation

### EE241B Technology

- ASAP7 7nm predictive technology kit
  - Also available Synopsys 32/28nm Generic Library
- Multi-vth Standard Cell Library 45 IO pads
- SRAMs
- Design rule manual

| Rule              | Rule Type   | Description                                              | Operator | Values | Units |
|-------------------|-------------|----------------------------------------------------------|----------|--------|-------|
| M4.W.1            | Width       | Minimum vertical width of M4                             | 2        | 24     | nm    |
| M4.W.2            | Width       | Maximum vertical width of M4                             | ≤        | 480    | nm    |
| M4.W.3            | Width       | M4 vertical width may not be an                          | -        | ( =)   | ia    |
|                   |             | even integer multiple of its                             |          |        |       |
|                   |             | minimum width.                                           |          |        |       |
| M4.W.4            | Width       | M4 vertical width, resulting in the                      | 12       | : 1    | -     |
|                   |             | polygon spanning an even number                          |          |        |       |
|                   |             | of minimum width routing tracks                          |          |        |       |
|                   |             | vertically, is not allowed.                              |          |        |       |
| 70.000.000.000.00 | 10000000000 | 152                                                      |          |        |       |
| M4.W.5            | Width       | Minimum horizontal width of M4                           | 2        | 44     | nm    |
| M4.S.1            | Spacing     | Minimum vertical spacing                                 | ≥        | 24     | nm    |
|                   |             | between two M4 layer polygons'                           |          |        |       |
|                   |             | edges, regardless of the edge                            |          |        |       |
|                   |             | lengths and mask colors                                  |          |        |       |
| M4.S.2            | Spacing     | Minimum horizontal spacing                               | 2        | 40     | nm    |
|                   |             | between two M4 layer polygons'                           |          |        |       |
|                   |             | edges, regardless of the edge                            |          |        |       |
|                   |             | lengths and mask colors                                  |          |        |       |
| M4.S.3            | Spacing     | Minimum tip-to-tip spacing                               | 2        | 40     | nm    |
|                   |             | between two M4 layer                                     |          |        |       |
|                   |             | polygons—that do not share a                             |          |        |       |
|                   |             | parallel run length—on adjacent                          |          |        |       |
| M4.S.4            | Spacing     | tracks                                                   | 2        | 40     | nm    |
|                   |             | Minimum tip-to-tip spacing                               |          |        |       |
|                   |             | between two M4 layer                                     |          |        |       |
|                   |             | polygons—that share a parallel run                       |          |        |       |
|                   |             | length—on adjacent tracks Minimum parallel run length of |          |        |       |
| M4.S.5            | Spacing     | ' "                                                      | ≥        | 44     | nm    |
|                   |             | two M4 layer polygons on adjacent<br>tracks              |          |        |       |
|                   |             | M4 horizontal edges must be at a                         |          |        |       |
| M4.AUX.1          | Auxiliary   | grid of                                                  | ==       | 24     | nm    |
|                   |             | Minimum width M4 tracks must lie                         |          |        |       |
| M4.AUX.2          | Auxiliary   | along the horizontal routing tracks.                     |          | -      | -     |
|                   |             | These tracks are located at a                            |          |        |       |
|                   |             | spacing equal to: 2N x minimum                           |          |        |       |
|                   |             | metal width + offset from the                            |          |        |       |
|                   |             | origin, where N ∈ Z-+.                                   |          |        |       |
| M4.AUX.3          | Auxiliary   | M4 may not bend.                                         | -        | -      | -     |
| M4.AUX.4          |             | Outside edge of a wide M4 layer                          | -        | -      | -     |
|                   |             | polygon may not touch a routing                          |          |        |       |
|                   |             | , ,,,,                                                   |          |        |       |

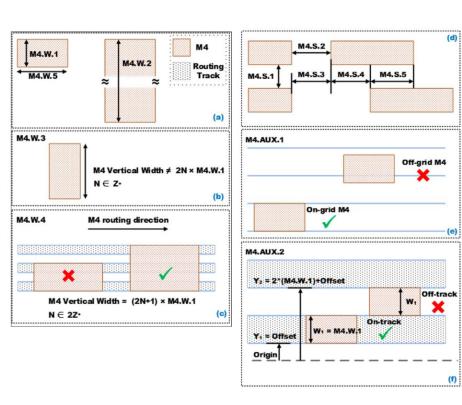

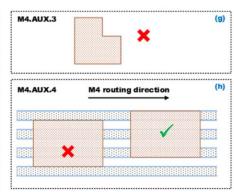

ECS241B LO6 STANDARD CELLS

32

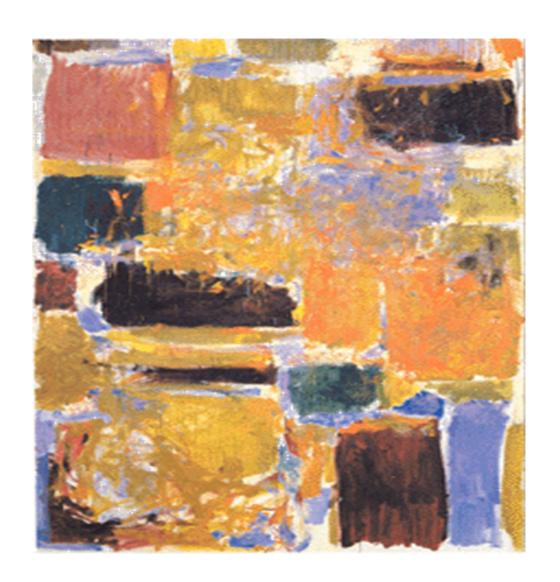

# 2.K Class Design Flow

#### Servers to Use

- Please use the instructional servers
  - Labs may not be up to date on BWRC machines
- Servers to use:
  - c152m-{1-15}.eecs.berkeley.edu
  - eda-{1-8}.eecs.berkeley.edu
- Other servers may be missing tools / may be using a different version!
- EECS instructional website is helpful!
  - http://inst.eecs.berkeley.edu/~inst/iesglabs.html

### Text Editors/Other commands and tools

- Learn to use vim
  - gvim, emacs are some alternatives
  - You will not be sorry!
  - Gedit can cause some issues
- Use tmux
- Other unix commands
  - Is, cd, cp, rm, mkdir, tar, grep, ...
  - Life skills!

### Getting Started: Logging in

- From terminal:
  - ssh -Y <username>@<server>
  - Instructional account login
- From Windows:
  - Can use putty
  - Linux subsystem
- Can also you x2go to connect to a remote desktop

### Setting up your environment

- Can work in home directory for basic things
- Move to /scratch/ (local to each machine) for running the labs
  - Make your own directory here to work in
- Follow the directions in the lab
  - Clone the lab
  - Tools are configured as submodules
    - Run git submodule update -init -recursive to initialize the submodules
  - Need to source sourceme.sh every time you reinitialize
    - Sets up some Hammer variables
    - Sources course .bashrc

### Instructional Tools and Technology

- Most tools can be found in /share/instww/{cadence or synopsys}
- ASAP7 technology new for this semester
  - Open predictive PDK
  - Can be found in ~ee241/spring20-labs/
- Lab requires you to look at technology (and maybe some tool manuals)
  - Manuals are your friend!
  - They can usually be found in a docs/ folder in the tool directory.

### git

- Version control
- Another important "learn to use"
- Shouldn't need much advanced use for this class but it is a lifeskill!
- git clone
  - Initialize
- git submodule update -init -recursive
  - Initialize all submodules
  - Only need to run once in this context

#### Lab Preview

- Update for this semester
  - Converted to use Hammer and ASAP7
  - Please post on Piazza and come to office hours if you run into issues
- Baseline overview of a portion of the VLSI flow
  - Simulation, synthesis, P&R
  - Looking at log files, reports, etc. to understand the design and tools
  - It's about telling the tools what it wants to hear
- What's missing?
  - Discussed in the summary
  - DRC, LVS, more advanced power analysis, much more!
  - Pay attention to lecture and think about how you can integrate into the flow

### Lab Preview (continued)

- Hammer
  - https://github.com/ucb-bar/hammer
  - Python framework for physical design
  - Separation of concerns to enable reuse
  - What are these hammer-cadence-plugins and hammer-synopsys-plugins?
    - Tool specific implementations of APIs
    - Not publicly available so do not share!
  - So where's the technology plugin?
    - hammer/src/hammer-vlsi/technology/asap7/
- ASAP7

```
% hammer-vlsi step -e env.yml -p input.yml --obj_dir build
% hammer-vlsi synthesis -e env.yml -p input.yml --obj_dir build
```

Take a look at the files!

### Next Lecture

- Library characterization
- Static timing